## *Application form for changing user's data in BULBANK ONLINE*

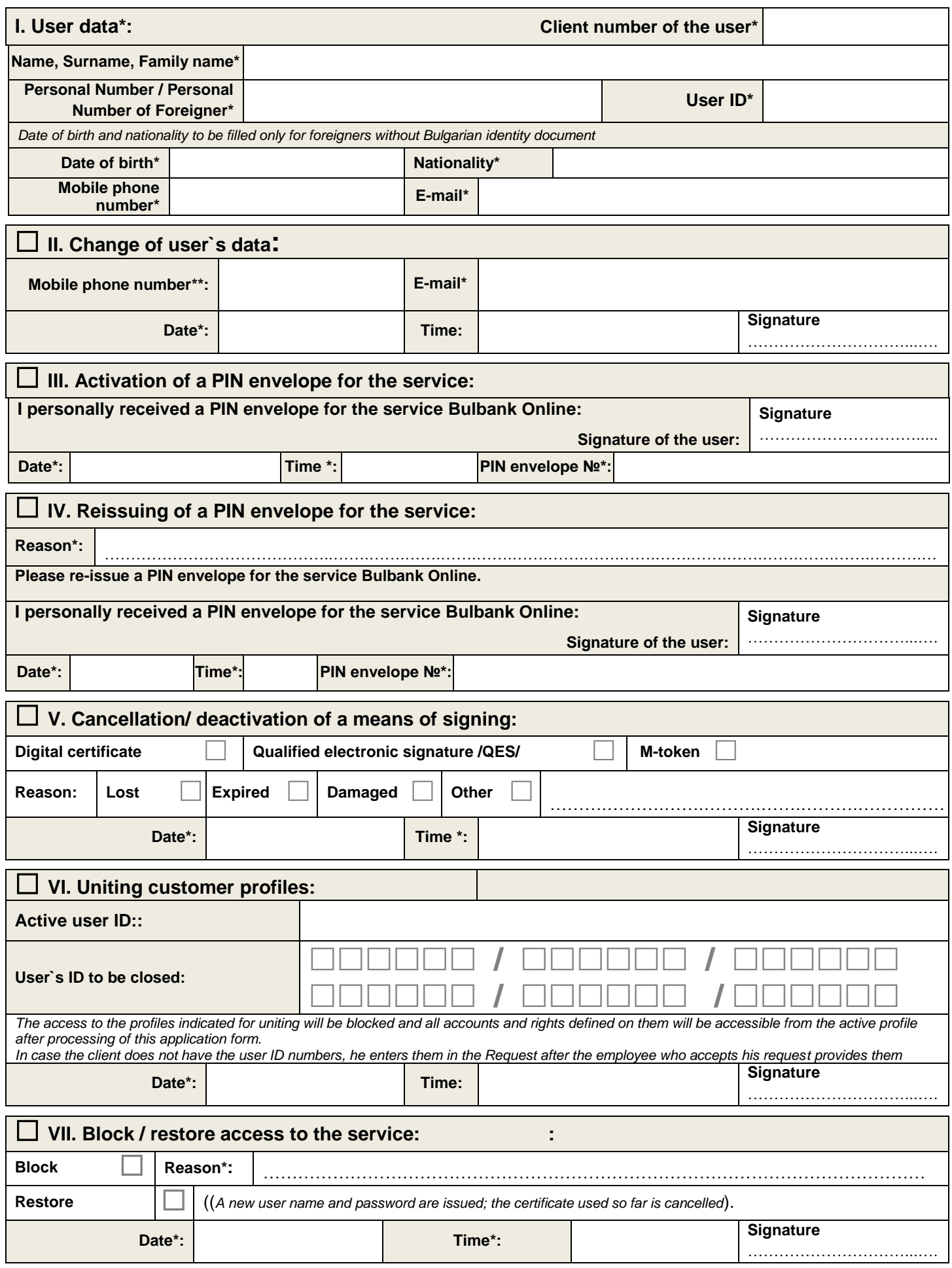

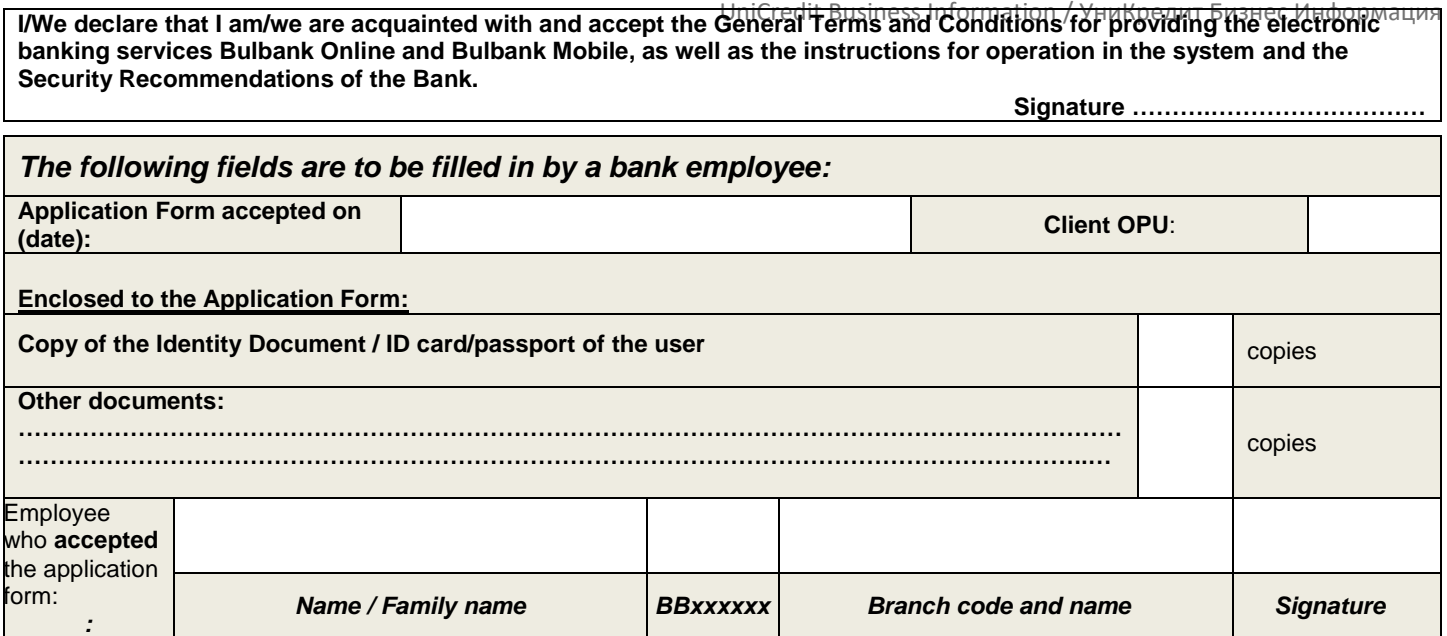